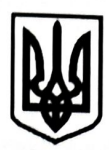

# СЛУЖБА БЕЗПЕКИ УКРАЇНИ

Головне управління Служби безпеки України у м. Києві та Київській області

Слідче управління

пр. Перемоги, 55/2, м. Київ, 03113, телефон (044) 253-82-76, факс (044) 253-26-55<br>www.ssu.gov.ua, e-mail: gusbu\_kiv@ssu.gov.ua, Код СДРПОУ 20001792

## ПОВІДОМЛЕННЯ

про підозру у вчиненні кримінального правопорушення

## місто Київ

« $\mathscr{B}$ » квітня 2024 року

Старший слідчий в ОВС слідчого управління Головного управління СБ України у м. Києві та Київській області майор юстиції Кравченко Сергій Петрович, розглянувши матеріали досудового розслідування кримінального провадження № 220241011100000033 від 15.01.2024 за ознакам вчинення кримінального правопорушення, передбаченого ч. 1 ст. 438 КК України, у зв'язку з встановленням наявності достатніх доказів для повідомлення особі про підозру у вчиненні кримінального правопорушення, керуючись ч. 4 ст. 22, п. 11 ч. 2 ст. 36, п. 6 ч. 2 ст. 40, ст. ст. 276, 277, 278 КПК України,-

## ПОВІДОМИВ:

Сітнікова Віктора Романовича (Ситникова Виктора Романовича). 04.02.1996 **DOKV Російської** народження, громадянина Федерації, уродженця M. Хабаровськ Хабаровського краю Російської Федерації. зареєстрований та проживає адресою:  $3a$ Російська Федерація, Хабаровський край. м. Хабаровськ, проходить військову службу в складі 64-ї окремої мотострілецької бригали 35 армії Східного ВО збройних сил російської федерації (в/ч № 51460), місце постійної дислокації - Князе-Волконське, Хабаровський край Російська Федерація)

про те, що він підозрюється у жорстокому поводженні з цивільним попередньою змовою групою осіб, тобто у вчиненні населенням  $3a$ кримінального правопорушення, передбаченого ч. 2 ст. 28, ч. 1 ст. 438 КК України.

3 19 лютого 2014 року представниками Російської Федерації (далі - РФ) розпочато збройне вторгнення збройних сил РФ (далі - ЗС РФ), приховане твердженням керівників РФ про переміщення військових підрозділів в рамках ротації Чорноморського звичайної сил флоту. які взаємодії  $\mathbf{v}$ військовослужбовцями Чорноморського флоту РФ та іншими підрозділами ЗС РФ здійснили блокування й захоплення адміністративних будівель і ключових об'єктів

військової та цивільної інфраструктури України, забезпечивши військову окупацію території Автономної Республіки Крим і м. Севастополя. 18 березня 2014 року РФ оголосила про офіційне включення Криму до її території.

Одночасно із цим, протягом березня та на початку квітня 2014 року, під безпосереднім керівництвом та контролем представників влади та ЗС РФ представники іррегулярних незаконних збройних формувань, озброєних банд і груп найманців, створених, підпорядкованих, керованих та фінансованих Російською Федерацією, взяли під контроль будівлі, в яких знаходилися органи місцевої влади та місцеві органи виконавчої влади України, військові об'єкти України в окремих районах Донецької та Луганської областей України.

07 квітня 2014 року в м. Донецьку створено терористичну організацію «Донецька народна республіка» (далі за текстом - «ДНР»), а 27 квітня 2014 року в м. Луганську - терористичну організацію «Луганська народна республіка» (далі за текстом - «ЛНР»), у складі яких утворені незаконні збройні формування, які функціонують і по теперішній час.

Внаслідок військових дій у період з травня по серпень 2015 року сили оборони України звільнили частину раніше окупованих територій Донецької та Луганської областей.

Датою початку тимчасової окупації Російською Федерацією окремих територій України є 19 лютого 2014 року. Автономна Республіка Крим та місто Севастополь є тимчасово окупованими Російською Федерацією з 20 лютого 2014 року. Окремі території України, що входять до складу Донецької та Луганської областей, є окупованими Російською Федерацією (у тому числі окупаційною адміністрацією Російської Федерації) починаючи з 7 квітня 2014 року, відповідно до ч. 2 ст. 1 Закону України «Про забезпечення прав і свобод громадян та правовий режим на тимчасово окупованій території України» від 15.04.2014 № 1207-VII.

Надалі, 24 лютого 2022 року президент РФ оголосив початок так званої «спеціальної військової операції». Після цього, близько четвертої години ранку того ж дня, ЗС РФ, інші збройні формування РФ та підконтрольні їм угруповання прегулярних незаконних збройних формувань розпочали широкомасштабне військове вторгнення на територію України, увійшовши з боку РФ, Білорусі та тимчасово окупованої території України, що супроводжувалось завданням ракетноартилерійських ударів та бомбардувань авіацією об'єктів по всій території України.

24.02.2022 Указом Президента України №64/2022 «Про введення воєнного стану в Україні», у зв'язку з військовою агресією рф проти України, на підставі пропозиції Ради національної безпеки і оборони України, відповідно до пункту 20 частини першої статті 106 Конституції України, Закону України «Про правовий режим воєнного стану» постановлено введення в Україні воєнного стану із 05 години 30 хвилин 24 лютого 2022 року строком на 30 діб, який у подальшому неодноразово продовжувався та діє на теперішній час.

З того моменту сили оборони України здійснюють збройну відсіч вздовж всієї лінії фронту.

Факт широкомасштабного збройного вторгнення на територію України 24.02.2022 не приховувався владою РФ, а також встановлений рішеннями міжнародних організацій, зокрема резолюцією Генеральної асамблеї ООН ES-11/1 від 02.03.2022 «Про агресію проти України», п.п. 1, 3 Висновку 300(2022)

Парламентської Асамблеї Ради Європи «Наслідки агресії Російської Федерації проти України», п.п. 17, 18 Наказу від 16.03.2022 за клопотанням про вжиття тимчасових заходів у справі «Звинувачення в геноциді відповідно до Конвенції про запобігання злочину геноциду та покарання за нього" (Україна проти РФ) та ін.)».

Відповідно до ст. 2 спільної для Женевських конвенцій про захист жертв війни 1949 р. ці конвенції, як і інші акти законів і звичаїв війни (міжнародного гуманітарного права), застосовуються до всіх випадків оголошеної війни чи будьякого іншого збройного конфлікту, що може виникнути між двома чи більше Високими Договірними Сторонами, навіть якщо одна з них не визнає стану війни, у тому числі до всіх випадків часткової або цілковитої окупації Високої Договірної Сторони, навіть якщо ця окупація не натрапляє на жодний збройний спротив.

Таким чином, з 19 лютого 2014 року до цього часу триває міжнародний збройний конфлікт, викликаний збройною агресією Російської Федерації проти України, окупацією частини території України, що вказує на поширення дії на території України законів та звичаїв війни (норм міжнародного гуманітарного права).

У результаті вищезазначених подій, значна частина території Київської області, починаючи з 24.02.2022, - знаходяться під постійним обстрілом з різного виду озброєння з боку підрозділів Збройних Сил та інших військових формувань Російської Федерації.

Так, встановлено, що окуповане внаслідок воєнних дій смт. Димер Вишгородського району Київської області, в період часу з 25.02.2022 по 31.03.2022 перебувало під контролем ЗС РФ та інших військових формувань РФ. При цьому, окремі військовослужбовці Російської Федерації, діючи умисно, перебуваючи на території Вишгородського району Київської області, де велись воєнні дії, всупереч порядку додержання законів та звичаїв війни, визначених ст. ст. 28, 46 Конвенції «Про закони і звичаї війни на суходолі» від 18.10.1907, ст. 3, 31, 32, 33, 147 Конвенції «Про захист цивільного населення під час війни» від 12.08.1949 та ст. ст. 11, 51, 52, 75 додаткового протоколу до Женевських конвенцій від 12 серпня 1949 року, що стосується захисту жертв міжнародних збройних конфліктів (Протокол I) та грабували місцеве населення, а саме: здійснювали жорстоке поводження відбирали у цивільних осіб приватне майно, при цьому усвідомлюючи те, що відібране майно не може бути використано у військових цілях, а було відібране з метою особистої наживи.

Так, на початку березня 2002 року у військовослужбовця ЗС РФ, громадянина РФ Сітнікова Віктора Романовича, в період тимчасової окупації Київської області, перебуваючи на території окупованого ЗС РФ Вишгородського району Київської області, виник злочинний умисел, спрямований на порушення законів та звичаїв війни, що передбачені міжнародними договорами, згода на обов'язковість яких надана Верховною Радою України, зокрема, на території селища міського типу Димер Вишгородського району Київської області.

Сітніков В.Р., будучи військовослужбовцем ЗС РФ, перебуваючи у складі 64 окремої мотострілецької бригади 35 загальновійськової армії Східного ВО, військової частини № 51460 (місце постійної дислокації - Князе-Волконське, Хабаровський край.), що діяв на користь та в підпорядкуванні невстановлених військовослужбовців ЗС РФ, знаходячись на тимчасово окупованій ЗС РФ території

зокрема, на території селища міського типу Димер Вишгородського району Київської області, усвідомлюючи обставини існування міжнародного збройного конфлікту на території України, близько 11-12 години 00 хвилин, 09-10 березня 2022 року, більш точної дати та часу органом досудового розслідування не встановлено, Сітніков В.Р., разом з іншими невстановленими в ході досудового розслідування військовослужбовцями ЗС РФ, на військовому вантажному автомобілі марки «КАМАЗ» з позначенням літерою «V» на капоті та дверях, будучи озброєним автоматичною зброєю та одягненим у військову форму без розпізнавальних знаків, прибув до будинку, розташованого за адресою: Київська область, Вишгородський район, смт. Димер, вул. Революції Гідності, буд. 228, де проживає громадянин України Негоденко Андрій Андрійович, 06.12.1993 року народження.

Продовжуючи свої злочинні дії, Сітніков В.Р., у вказану дату та місці, разом з іншими невстановленими військовослужбовцями, після проведення розмови з Негоденком А.А. звинуватили останнього у тому, що він коригувальник та, переконавшись, що Негоденко А.А. є цивільною особою, не приймає участі у збройному конфлікті та у якого відсутня зброя, знаряддя чи засоби, що могли б виправдати жорстоке поводження з ним, в порушення вимог ст. ст. 3, 27, 31-33, 147 Женевської Конвенції про захист цивільного населення під час війни від 12.08.1949 року, ст. 51, п. а.2) ст. 75 Додаткового протоколу до Женевських конвенцій від 12.08.1949 року, що стосується захисту жертв міжнародних збройних конфліктів (Протокол I від 08.06.1977 року), реалізуючи свій протиправний умисел, спрямований на жорстоке поводження з цивільним населенням, а саме на спричинення катування (тортур) потерпілому, застосував до Негоденка А.А. фізичне насильство та наніс удар прикладом автомата останньому в спину, після чого потерпілий впав на землю біля входу до під'їзду будинку, розташованого за адресою: Київська область, Вишгородський район, смт. Димер, вул. Революції Гідності, буд. 228, чим заподіяв останньому сильного фізичного болю з метою покарати його за невизнання співпраці з ЗСУ.

 $\mathbf{V}$ Сітніков подальшому,  $B.P.$ разом  $\overline{\mathbf{3}}$ іншими невстановленими військовослужбовцями продовжили наносити удари ногами та прикладами автоматів по тілу і голові потерпілого, який лежав на землі біля входу до будинку, внаслідок чого останній отримав тілесні ушкодження у вигляді множинних підшкірних гематом, множинних переломів ребр з обох сторін (більше двох), забою м'яких тканин голови, спини, грудної клітини, поперекового відділу, стегон, гомілок, що за сукупністю відноситься до легких тілесних ушкоджень та середнього ступеню тяжкості.

Своїми умисними діями, що виразились у здійсненні катування (тортур) Негоденка А.А., усвідомлюючи суспільно небезпечний характер своїх дій, передбачаючи суспільно небезпечні наслідки та бажаючи їх настання. військовослужбовець ЗС РФ Сітніков В.Р. вчинив жорстоке поводження з цивільним населенням, чим порушив вимоги ст. ст. 3, 27, 31-33, 147 Конвенції про захист цивільного населення під час війни від 12 серпня 1949 року та ст. ст. 11, 51, 75 Додаткового протоколу I Женевських конвенцій від 12 серпня 1949 року, що стосується захисту жертв міжнародних збройних конфліктів.

Таким чином. Сітніков В.Р. підозрюється у жорстокому поводженні з

цивільним населенням за попередньою змовою групою осіб, тобто у вчиненні кримінального правопорушення, передбаченого ч. 2 ст. 28, ч. 1 ст. 438 КК України.

Старший слідчий в ОВС слідчого управління Головного управління СБ України ум. Києві та Київській області майор юстиції

Сергій КРАВЧЕНКО

## ПОГОДЖЕНО

Прокурор у кримінальному провадженні прокурор Бориспільської окружної прокуратури Київської області

a total and simple "esperant", a

Вікторія ПРОКОПІВ

Одночасно підозрюваному роз'яснено, що відповідно до ст. 42 Кримінального процесуального кодексу України він як підозрюваний має право:

1) знати, у вчиненні якого кримінального правопорушення його підозрюють;

2) бути чітко і своєчасно повідомленим про свої права, передбачені Кримінальним процесуальним Кодексом, а також отримати їх роз'яснення;

3) на першу вимогу мати захисника і побачення з ним до першого допиту з дотриманням умов, що забезпечують конфіденційність спілкування, а також після першого допиту - мати такі побачення без обмеження їх кількості й тривалості; на участь захисника у проведенні допиту та інших процесуальних дій; на відмову від захисника в будь-який момент кримінального провадження; на отримання правової допомоги захисника за рахунок держави у випадках, передбачених Кримінальним процесуальним Кодексом та/або законом, що регулює надання безоплатної правової допомоги, в тому числі у зв'язку з відсутністю коштів на її оплату;

4) не говорити нічого з приводу підозри проти нього, обвинувачення або у будь-який момент відмовитися відповідати на запитання;

5) давати пояснення, показання з приводу підозри, обвинувачення чи в будьякий момент відмовитися їх давати;

6) вимагати перевірки обгрунтованості затримання;

7) у разі затримання або застосування запобіжного заходу у вигляді тримання під вартою - на негайне повідомлення членів сім'ї, близьких родичів чи інших осіб про затримання і місце свого перебування згідно з положеннями статті 213 цього Кодексу:

8) збирати і подавати слідчому, прокурору, слідчому судді докази;

9) брати участь у проведенні процесуальних дій;

10) під час проведення процесуальних дій ставити запитання, подавати свої зауваження та заперечення щодо порядку проведення дій, які заносяться до протоколу;

11) застосовувати з додержанням вимог КПК України технічні засоби при проведенні процесуальних дій, в яких він бере участь. Слідчий, прокурор, слідчий суддя, суд мають право заборонити застосовування технічних засобів при проведенні окремої процесуальної дії чи на певній стадії кримінального провадження з метою нерозголошення відомостей, які містять таємницю, що охороняється законом, чи стосуються інтимного життя особи, про що виноситься (постановляється) вмотивована постанова (ухвала);

12) заявляти клопотання про проведення процесуальних дій, про забезпечення безпеки щодо себе, членів своєї сім'ї, близьких родичів, майна, житла тощо;

13) заявляти відводи;

14) ознайомлюватися з матеріалами досудового розслідування в порядку, передбаченому статтею 221 КПК України, та вимагати відкриття матеріалів згідно зі статтею 290 КПК України:

15) одержувати копії процесуальних документів та письмові повідомлення;

16) оскаржувати рішення, дії та бездіяльність слідчого, прокурора, слідчого судді в порядку, передбаченому КПК України;

17) вимагати відшкодування шкоди, завданої незаконними рішеннями, діями чи бездіяльністю органу, що здійснює оперативно-розшукову діяльність, досудове розслідування, прокуратури або суду, в порядку, визначеному законом, а також відновлення репутації, якщо підозра, обвинувачення не підтвердилися;

18) користуватися рідною мовою, отримувати копії процесуальних документів рідною або іншою мовою, якою він володіє, та в разі необхідності користуватися послугами перекладача за рахунок держави.

Крім того, підозрюваний зобов'язаний:

M

1) прибути за викликом до слідчого, прокурора, слідчого судді, суду, а в разі неможливості прибути за викликом у призначений строк - заздалегідь повідомити про це зазначених осіб;

2) виконувати обов'язки, покладені на нього рішенням про застосування заходів забезпечення кримінального провадження;

3) підкорятися законним вимогам та розпорядженням слідчого, прокурора, слідчого судді, суду.

Підозрюваний, який є іноземцем та ув'язнений, має право на зустріч з представником дипломатичної або консульської установи своєї держави, яку йому зобов'язана забезпечити адміністрація місця ув'язнення.

Підозрюваний також інші процесуальні права, передбачені цим Кодексом.

Підозрюваному вручається пам'ятка про його процесуальні права та обов'язки одночасно з їх повідомленням, особою, яка здійснює таке повідомлення.

Підозрюваний /  $\frac{1}{\frac{1}{2024 \text{ poky}}}$ 

Про підозру мені повідомлено, повідомлення про підозру вручено, права підозрюваного оголошено та роз'яснено.

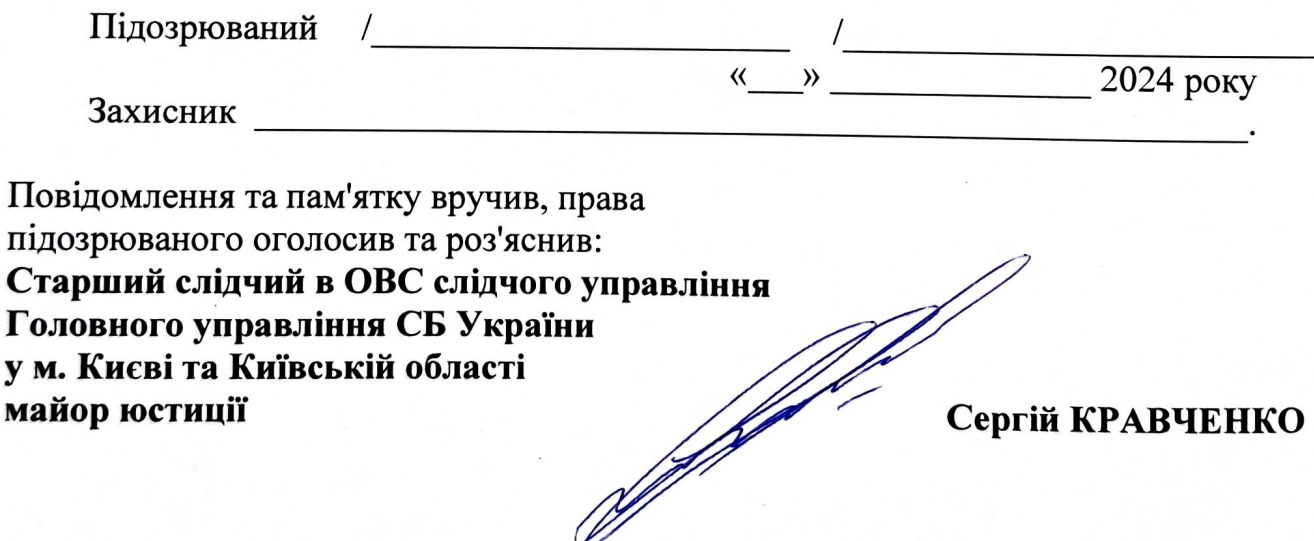

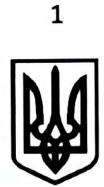

## СЛУЖБА БЕЗОПАСНОСТИ УКРАИНЫ

Главное управление Службы безопасности Украины в г. Киеве и Киевской области

Следственное управление

просп. Победы, 55/2, г. Киев, 03113, телефон (044) 253-82-76, факс (044) 253-26-55 www.ssu.gov.ua, e-mail: gusbu kiv@ssu.gov.ua, Код по ЕГРПОУ 20001792

### **СООБЩЕНИЕ**

## о подозрении в совершении уголовного правонарушения

#### город Киев

## «2 » апреля 2024 года

Старший следователь по ОВД следственного управления Главного управления СБ Украины в городе Киеве и Киевской области майор юстиции лосудебного Кравченко Сергей Петрович, рассмотрев материалы расследования уголовного производства № 220241011100000033 от 15.01.2024 по признакам совершения уголовного правонарушения, предусмотренного ч. 1 ст. 438 УК Украины, в связи с установлением наличия достаточных доказательств для уведомления лица о подозрении в совершении уголовного правонарушения, руководствуясь ч. 4 ст. 22, п. 11 ч. 2 ст. 36, п. 6 ч. 2 ст. 40, ст. ст. 276, 277, 278 УПК Украины,-

#### СООБЩИЛ:

Ситникову Виктору Романовичу, 04.02.1996 года рождения, гражданину Российской уроженцу Федерации, Г. Хабаровск Хабаровского края Российской Федерации, зарегистрирован и проживает по адресу: Российская Федерация, Хабаровский край, г. Хабаровск, проходит военную службу в составе 64-й отдельной мотострелковой 35 **BO** бригады Восточного армии вооруженных сил Российской Федерации  $(B/H)$  $N_2$ 51460). место постоянной дислокации Князе-Волконское, Хабаровский край, Российская Федерация

о том, что он подозревается в жестоком обращении с гражданским населением по предварительному сговору группой лиц, то есть в совершении уголовного правонарушения, предусмотренного ч. 2 ст. 28, ч. 1 ст. 438 УК Украины.

Переводчик

 $\varphi$ 

С 19 февраля 2014 г. представителями Российской Федерации (далее -РФ) начато вооруженное вторжение вооруженных сил РФ (далее - ВС РФ), о перемещении военных руководителей РФ скрытое утверждением подразделений в рамках обычной ротации сил Черноморского флота, которые во взаимодействии с военнослужащими Черноморского флота РФ и другими подразделениями ВС РФ осуществили блокировку и захват административных зданий и ключевых объектов военной и гражданской инфраструктуры Украины, обеспечив военную оккупацию территории Автономной Республики Крым и г. Севастополя. 18 марта 2014 года РФ объявила об официальном включении Крыма в ее территорию.

Одновременно с этим, в течение марта и начале апреля 2014 г., под непосредственным руководством и контролем представителей власти и ВС РФ вооруженных формирований, иррегулярных незаконных представители вооруженных банд и групп наемников, созданных, подчиненных, управляемых и финансируемых Российской Федерацией, взяли под контроль здания, где находились органы местной власти и местные органы исполнительной власти Украины, военные объекты Украины в отдельных районах Донецкой и Луганской областей Украины.

07 апреля 2014 года в г. Донецке создана террористическая организация «Донецкая народная республика» (далее по тексту - «ДНР»), а 27 апреля 2014 года в г. Луганске - террористическая организация «Луганская народная республика» (далее по тексту - «ЛНР»), в составе которых образованы незаконные вооруженные формирования, функционирующие и по настоящее время.

В результате военных действий в период с мая по август 2015 года силы обороны Украины освободили часть ранее оккупированных территорий Донецкой и Луганской областей.

Датой начала временной оккупации Российской Федерацией отдельных территорий Украины является 19 февраля 2014 года. Автономная Республика Крым и город Севастополь являются временно оккупированными Российской Федерацией с 20 февраля 2014 года. Отдельные территории Украины, входящие в состав Донецкой и Луганской областей, оккупированы Российской Федерацией (в том числе оккупационной администрацией Российской Федерации) начиная с 07 апреля 2014 года, в соответствии с ч. 2 ст. 1 Закона Украины «Об обеспечении прав и свобод граждан и правовом режиме на временно оккупированной территории Украины» от 15.04.2014 № 1207-VII.

В дальнейшем, 24 февраля 2022 года, президент РФ объявил начало так называемой «специальной военной операции». После этого, около четырех часов утра того же дня, ВС РФ, другие вооруженные формирования РФ и подконтрольные им группировки иррегулярных незаконных вооруженных формирований начали широкомасштабное военное вторжение на территорию Украины, войдя со стороны РФ, Беларуси и временно оккупированной территории Украины, что сопровождалось нанесением ракетно-артиллерийских ударов и бомбардировки авиацией объектов по всей территории Украины.

Переводчик

 $\mathscr{P}$ 

24.02.2022 Указом Президента Украины № 64/2022 «О введении военного положения в Украине», в связи с военной агрессией РФ против Украины, на основании предложения Совета национальной безопасности и обороны Украины, в соответствии с пунктом 20 части первой статьи 106 Конституции Украины, Закона Украины «О правовом режиме военного положения» установлено введение в Украине военного положения с 05 часов 30 минут 24 февраля 2022 года сроком на 30 суток, который в дальнейшем неоднократно продолжался и действует в настоящее время.

С того момента силы обороны Украины осуществляют вооруженный отпор вдоль всей линии фронта.

Факт широкомасштабного вооруженного вторжения на территорию Украины 24.02.2022 не скрывался властями РФ, а также установлен решениями международных организаций, в частности, резолюцией Генеральной ассамблеи ООН ES-11/1 от 02.03.2022 «Об агрессии против Украины», п.п.  $1, 3$ Заключение 300(2022) Парламентской Ассамблеи Совета Европы "Последствия агрессии Российской Федерации против Украины", п.п. 17, 18 Приказа от 16.03.2022 по ходатайству о принятии временных мер по делу «Обвинения в геноциде в соответствии с Конвенцией о предотвращении преступления геноцила и наказании за него» (Украина против РФ) и др.)».

Согласно ст. 2 общей для Женевских конвенций о защите жертв войны 1949 г. эти конвенции, как и другие акты законов и обычаев войны (международного гуманитарного права), применяются ко всем случаям объявленной войны или любому другому вооруженному конфликту, который может возникнуть между двумя или более Высокими Договаривающимися Сторонами, даже если одна из них не признает состояния войны, в том числе ко всем случаям частичной или полной оккупации Высокой Договаривающейся Стороны, даже если эта оккупация не встречает никакого вооруженного сопротивления.

Таким образом, с 19 февраля 2014 года по настоящее время продолжается международный вооруженный конфликт, вызванный вооруженной агрессией Российской Федерации против Украины, оккупацией части территории Украины, что указывает на распространение действия на территории Украины законов и обычаев войны (норм международного гуманитарного права).

вышеперечисленных событий, значительная результате часть B территории Киевской области, начиная с 24.02.2022, находятся под постоянным разного вида вооружения со стороны подразделений обстрелом **ИЗ** Вооруженных Сил и других военных формирований Российской Федерации.

Таким образом, установлено, что оккупированный в результате военных действий поселок городского типа Дымер Вышгородского района Киевской области, в период времени с 25.02.2022 по 31.03.2022 находился под контролем ВС РФ и других военных формирований РФ. При этом отдельные военнослужащие Российской Федерации, действуя умышленно, находясь на территории Вышгородского района Киевской области, где велись военные вопреки порядку соблюдения войны. обычаев законов и действия,

Переводчик

95

определенных ст. ст. 28, 46 Конвенции «О законах и обычаях войны на суше» от 18.10.1907, ст. 3, 31, 32, 33, 147 Конвенции "О защите гражданского населения во время войны" от 12.08.1949 и ст. ст. 11, 51, 52, 75 дополнительного протокола к Женевским конвенциям от 12 августа 1949 г., касающийся защиты жертв международных вооруженных конфликтов (Протокол I), осуществляли жестокое обращение и грабили местное население, а именно: отбирали у гражданских лиц частное имущество, при этом осознавая то, что отобранное имущество не может быть использовано в военных целях, а отобрано с целью личной наживы.

Так, в начале марта 2022 г. у военнослужащего ВС РФ, гражданина РФ Ситникова Виктора Романовича, в период временной оккупации Киевской области, находясь на территории оккупированного ВС РФ Вышгородского района Киевской области, возник преступный умысел, направленный на нарушение законов и обычаев войны, предусмотренных международными договорами, согласие на обязательность которых предоставлено Верховной Радой Украины, в частности, на территории поселка городского типа Дымер Вышгородского района Киевской области.

Ситников В.Р., являясь военнослужащим ВС РФ, находясь в составе обшевойсковой армии мотострелковой бригады 35 64 отдельной Восточного ВО, воинской части № 51460 (место постоянной дислокации -Князе-Волконское, Хабаровский край), который действовал с корыстной целью и в подчинении неустановленных военнослужащих ВС РФ, находясь на временно оккупированной ВС РФ территории, в частности, на территории поселка городского типа Дымер, Вышгородского района, Киевской области, осознавая обстоятельства существования международного вооруженного конфликта на территории Украины, около 11-12 часов 00 минут, 09-10 марта 2022 года, более точной даты и времени органом досудебного расследования не установлено, Ситников В.Р., вместе с другими неустановленными в ходе досудебного расследования военнослужащими ВС РФ, на военном грузовом автомобиле марки «КАМАЗ» с обозначением буквой «V» на капоте и дверях, являясь вооруженным автоматическим оружием и одетым в военную форму без опознавательных знаков, прибыл в дом, расположенный по адресу: Киевская область, Вышгородский район, пгт. Дымер, ул. Революции Достоинства, дом. 228, где проживает гражданин Украины Негоденко Андрей Андреевич, 06.12.1993 года рождения.

Продолжая свои преступные действия, Ситников В.Р., в указанную дату и в указанном месте, вместе с другими неустановленными военнослужащими, после проведения беседы с Негоденко А.А. обвинили последнего в том, что он корректировщик и, убедившись, что Негоденко А.А. является гражданским лицом, не принимает участия в вооруженном конфликте и у которого отсутствует оружие, орудия или средства, которые могли бы оправдать жестокое обращение с ним, в нарушение требований ст. ст. 3, 27, 31-33, 147 Женевской Конвенции о защите гражданского населения во время войны от 12.08.1949, ст. 51, п. а.2) ст. 75 Дополнительного протокола к Женевским

 $\mathscr{P}$ 

Переводчик

конвенциям от 12.08.1949 года, касающийся защиты жертв международных вооруженных конфликтов (Протокол I от 08.06.1977 года), реализуя свой противоправный умысел, направленный на жестокое обращение с гражданским населением, а именно на пытки потерпевшего, применил к Негоденко А.А. физическое насилие и нанес удар прикладом автомата последнему в спину, после чего пострадавший упал на землю у входа в подъезд дома, расположенного по адресу: Киевская область, Вышгородский район, пгт. Дымер, ул. Революции Достоинства, дом. 228, чем причинил последнему сильную физическую боль с целью наказать его за непризнание сотрудничества c BCY.

В дальнейшем, Ситников В.Р. вместе с другими неустановленными военнослужащими продолжили наносить удары ногами и прикладами автоматов по телу и голове потерпевшего, который лежал на земле у входа в дом, в результате чего последний получил телесные повреждения в виде множественных подкожных гематом, множественных переломов ребер с обеих сторон (более двух), ушиб мягких тканей головы, спины, грудной клетки, поясничного отдела, бедер, голеней, что по совокупности относится к легким телесным повреждениям и средней степени тяжести.

Своими умышленными действиями, выразившимися в совершении пыток Негоденко А.А., осознавая общественно опасный характер своих действий, предполагая общественно опасные последствия и желая их наступления, военнослужащий ВС РФ Ситников В.Р. совершил жестокое обращение с гражданским населением, чем нарушил требования ст. ст. 3, 27, 31-33, 147 Конвенции о защите гражданского населения во время войны от 12 августа 1949 г. и ст. ст. 11, 51, 75 Дополнительного протокола I Женевских конвенций августа 1949 г., касающегося защиты жертв международных  $\sigma$  12 вооруженных конфликтов.

Таким образом, Ситников В.Р. подозревается в жестоком обращении с гражданским населением по предварительному сговору группой лиц, то есть в совершении уголовного правонарушения, предусмотренного ч. 2 ст. 28, ч. 1 ст. 438 УК Украины.

Старший следователь по ОВД следственного управления Главного управления СБ Украины в г. Киеве и Киевской области майор юстиции

Сергей КРАВЧЕНКО

#### СОГЛАСОВАНО

Прокурор по уголовному производству прокурор Бориспольской окружной прокуратуры Киевской области

Виктория ПРОКОПИВ

Переводчик

Одновременно подозреваемому разъяснено, что согласно ст. 42 Уголовного процессуального кодекса Украины он как подозреваемый имеет право:

1) знать, в совершении какого уголовного правонарушения его подозревают;

2) быть четко и своевременно уведомлены о своих правах, предусмотренных Уголовным процессуальным Кодексом, а также получить их разъяснение;

3) по первому требованию иметь защитника и свидание с ним до первого допроса с соблюдением условий, обеспечивающих конфиденциальность общения, а также после первого допроса - иметь свидания без ограничения их количества и продолжительности; участие защитника в проведении допроса и других процессуальных действий; на отказ от защитника в любой момент уголовного производства; на получение правовой помощи защитника за счет государства в случаях, предусмотренных Уголовным процессуальным Кодексом и/или законом, регулирующим предоставление бесплатной правовой помощи, в том числе в связи с отсутствием средств на ее оплату;

4) не говорить ничего по поводу подозрения против него, обвинения или в любой момент отказаться отвечать на вопросы;

5) давать объяснения, показания по поводу подозрения, обвинения или в любой момент отказаться их давать;

6) требовать проверки обоснованности задержания;

7) в случае задержания или применения меры пресечения в виде содержания под стражей - на немедленное уведомление членов семьи, близких родственников или других лиц о задержании и месте своего пребывания в соответствии с положениями статьи 213 настоящего Колекса:

8) собирать и представлять следователю, прокурору, следственному судье доказательства:

9) участвовать в проведении процессуальных действий;

10) во время проведения процессуальных действий задавать вопросы, подавать свои замечания и возражения относительно порядка проведения действий, которые заносятся в протокол;

11) применять с соблюдением требований УПК Украины технические средства при проведении процессуальных действий, в которых он участвует. Следователь, прокурор, следственный судья, суд вправе запретить применение технических средств при проведении отдельного процессуального действия или на определенной стадии уголовного производства с нелью неразглашения сведений, содержащих охраняемую законом тайну, касающихся интимной жизни лица, о чем выносится (постановляется) мотивированное постановление (определение);

12) заявлять ходатайство о проведении процессуальных действий, об обеспечении безопасности для себя, членов своей семьи, близких родственников, имущества, жилья и т.п.:

13) заявлять отводы;

с материалами досудебного  $14)$ знакомиться расследования  $\, {\bf B}$ порядке, предусмотренном статьей 221 УПК Украины, и требовать открытия материалов согласно статье 290 УПК Украины;

15) получать копии процессуальных документов и письменные уведомления;

16) обжаловать решения, действия и бездействие следователя, прокурора, следственного судьи в порядке, предусмотренном УПК Украины;

17) требовать возмещения вреда, причиненного незаконными решениями, действиями осуществляющего оперативно-розыскную бездействием органа, деятельность, ИЛИ лосудебное расследование, прокуратуры или суда, в порядке, определенном законом, а также восстановление репутации, если подозрение, обвинение не подтвердились;

18) пользоваться родным языком, получать копии процессуальных документов на родном или другом языке, которым он владеет, и при необходимости пользоваться услугами переводчика за счет государства.

Переводчик

 $\mathscr{C}$ 

Кроме того, подозреваемый обязан:

1) прибыть по вызову к следователю, прокурору, следственному судье, в суд, а в случае невозможности прибыть по вызову в назначенный срок - заранее сообщить об этом указанным лицам;

2) исполнять обязанности, возложенные на него решением о применении мер обеспечения уголовного производства;

3) подчиняться законным требованиям и распоряжениям следователя, прокурора, следственного судьи, суда.

Подозреваемый, являющийся иностранцем и заключенный, имеет право на встречу с представителем дипломатического или консульского учреждения своего государства, которую ему обязана обеспечить администрация места заключения.

Подозреваемый также имеет другие процессуальные права, предусмотренные настоящим Кодексом.

Подозреваемому вручается памятка о его процессуальных правах и обязанностях одновременно с их уведомлением, лицом, осуществляющим такое сообщение.

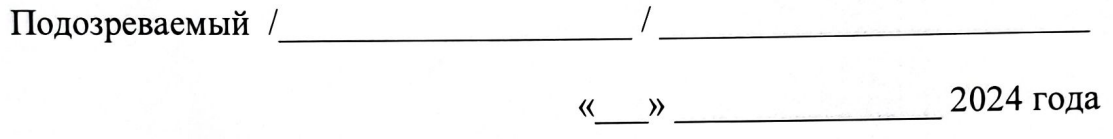

О подозрении мне сообщено, сообщение о подозрении вручено, права подозреваемого объявлены и разъяснены.

Подозреваемый /  $\sqrt{\frac{1}{1-\frac{1}{2}+\frac{1}{2}+\frac{1}{2}+\cdots+\frac{1}{2}+\cdots+\frac{1}{2}+\cdots+\frac{1}{2}+\cdots+\frac{1}{2}+\cdots+\frac{1}{2}+\cdots+\cdots+\frac{1}{2}+\cdots+\cdots+\cdots}}$ 

« » 2024 года

Защитник по последните при податки на при податки на при податки на при податки на при податки на при податки

Сообщение и памятку вручил, права подозреваемого объявил и разъяснил:

Переводчик

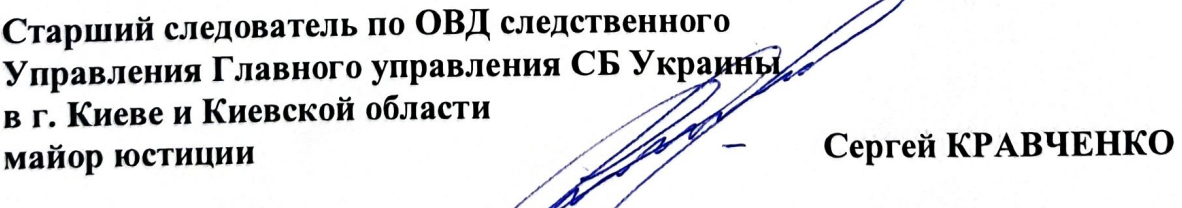

 $\frac{d}{dt}$